# Package 'startR'

February 15, 2022

<span id="page-0-0"></span>Title Automatically Retrieve Multidimensional Distributed Data Sets

Version 2.2.0

Description Tool to automatically fetch, transform and arrange subsets of multi- dimensional data sets (collections of files) stored in local and/or remote file systems or servers, using multicore capabilities where possible. The tool provides an interface to perceive a collection of data sets as a single large multidimensional data array, and enables the user to request for automatic retrieval, processing and arrangement of subsets of the large array. Wrapper functions to add support for custom file formats can be plugged in/out, making the tool suitable for any research field where large multidimensional data sets are involved.

**Depends**  $R$  ( $> = 3.6.0$ )

**Imports** abind, bigmemory, future, multiApply  $(>= 2.1.0)$ , parallel, easyNCDF, s2dv, ClimProjDiags, PCICt

Suggests stats, utils, testthat

License Apache License 2.0

URL <https://earth.bsc.es/gitlab/es/startR/>

# BugReports <https://earth.bsc.es/gitlab/es/startR/-/issues>

SystemRequirements cdo ecFlow

RoxygenNote 7.0.1

NeedsCompilation no

Author Nicolau Manubens [aut],

An-Chi Ho [aut, cre], Nuria Perez-Zanon [aut] (<<https://orcid.org/0000-0001-8568-3071>>), Javier Vegas [ctb], Pierre-Antoine Bretonniere [ctb], Roberto Serrano [ctb], BSC-CNS [aut, cph]

Maintainer An-Chi Ho <an.ho@bsc.es>

Repository CRAN

Date/Publication 2022-02-15 10:40:02 UTC

# <span id="page-1-0"></span>R topics documented:

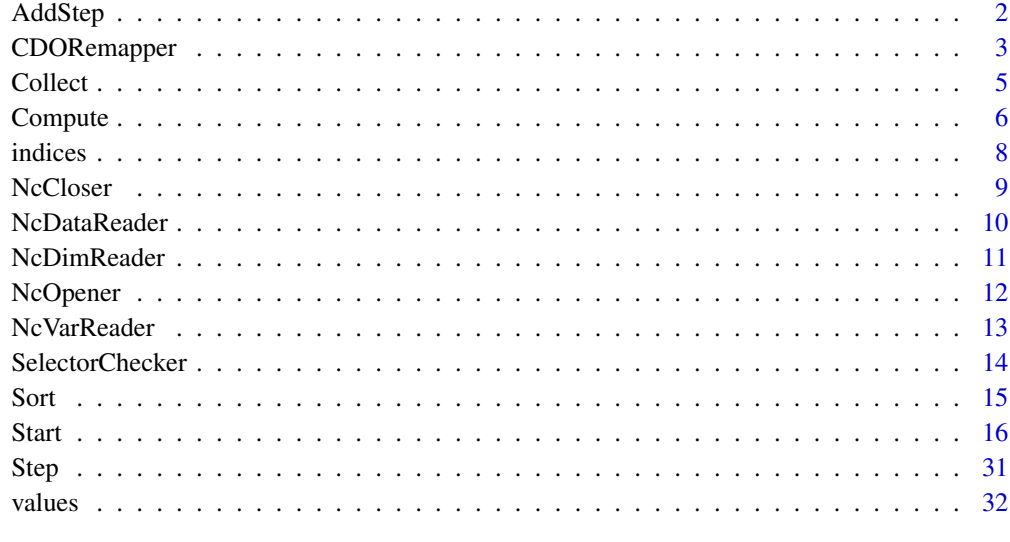

#### **Index** [36](#page-35-0)

AddStep *Create the workflow with the previous defined operation and data.*

# Description

The step that combines the previous declared data and operation together to create the complete workflow. It is the final step before data processing.

#### Usage

```
AddStep(inputs, step_fun, ...)
```
# Arguments

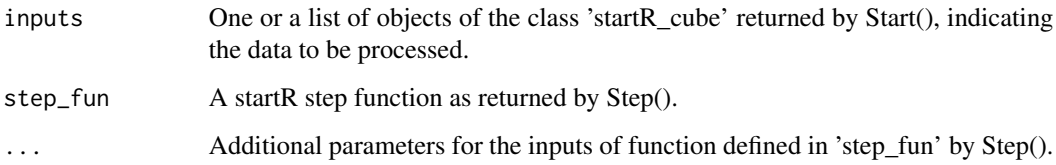

# Value

A list of the class 'startR\_workflow' containing all the objects needed for the data operation.

# <span id="page-2-0"></span>CDORemapper 3

#### Examples

```
data_path <- system.file('extdata', package = 'startR')
path_obs <- file.path(data_path, 'obs/monthly_mean/$var$/$var$_$sdate$.nc')
sdates <- c('200011', '200012')
data <- Start(dat = list(list(path = path_obs)),
              var = 'tos'.sdate = sdates,
              time = 'all',
              latitude = 'all',
              longitude = 'all',
              return_vars = list(latitude = 'dat',
                                 longitude = 'dat',
                                 time = 'sdate'),
              retrieve = FALSE)
pi_short <- 3.14
fun \leq function(x, pi_val) {
          lat = attributes(x)$Variables$dat1$latitude
          weight = sqrt(cos(lat * pi_val / 180))
          corrected = Apply(list(x), target_dims = "latitude",
                            fun = function(x) \{x * weight\}}
step <- Step(fun = fun,
             target_dims = 'latitude',
             output_dims = 'latitude',
             use_libraries = c('multiApply'),
             use_attributes = list(data = "Variables"))
wf <- AddStep(data, step, pi_val = pi_short)
```
CDORemapper *CDO Remap Data Transformation for 'startR'*

#### Description

This is a transform function that uses CDO software to remap longitude-latitude data subsets onto a specified target grid, intended for use as parameter 'transform' in a Start() call. This function complies with the input/output interface required by Start() defined in the documentation for the parameter 'transform' of function Start().

This function uses the function CDORemap() in the package 's2dv' to perform the interpolation, hence CDO is required to be installed.

### Usage

```
CDORemapper(
  data_array,
  variables,
```

```
file_selectors = NULL,
  crop_domain = NULL,
  ...
\lambda
```
#### Arguments

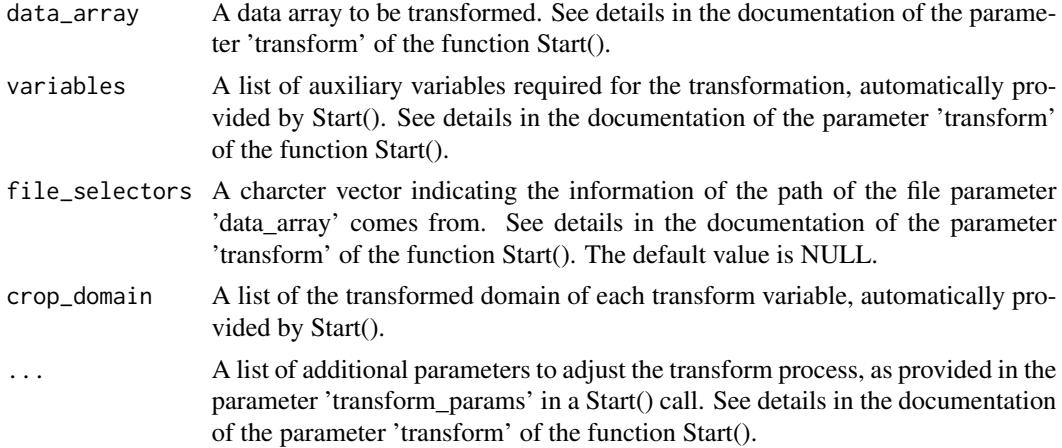

#### Value

An array with the same amount of dimensions as the input data array, potentially with different sizes, and potentially with the attribute 'variables' with additional auxiliary data. See details in the documentation of the parameter 'transform' of the function Start().

## See Also

[CDORemap](#page-0-0)

# Examples

```
# Used in Start():
data_path <- system.file('extdata', package = 'startR')
path_obs <- file.path(data_path, 'obs/monthly_mean/$var$/$var$_$sdate$.nc')
sdates <- c('200011')
data \le Start(dat = list(list(path = path_obs)),
              var = 'tos',sdate = sdates,
              time = 'all',latitude = values(list(-60, 60)),
               latitude_reorder = Sort(decreasing = TRUE),
               longitude = values(list(-120, 120)),
               longitude_reorder = CircularSort(-180, 180),
               transform = CDORemapper,
               transform_params = list(grid = 'r360x181',
                                       method = 'conservative'),
               transform_vars = c('latitude', 'longitude'),
```
<span id="page-4-0"></span>Collect 5 and 5 and 5 and 5 and 5 and 5 and 5 and 5 and 5 and 5 and 5 and 5 and 5 and 5 and 5 and 5 and 5 and 5 and 5 and 5 and 5 and 5 and 5 and 5 and 5 and 5 and 5 and 5 and 5 and 5 and 5 and 5 and 5 and 5 and 5 and 5 an

```
return_vars = list(latitude = 'dat',
                  longitude = 'dat',
                   time = 'sdate'),
retrieve = FALSE)
```
Collect *Collect and merge the computation results*

# Description

The final step of the startR workflow after the data operation. It is used when the parameter 'wait' of Compute() is FALSE, and the functionality includes updating the job status shown on the EC-Flow GUI and collecting all the chunks of results as one data array when the execution is done. See more details on [startR GitLab.](https://earth.bsc.es/gitlab/es/startR/)

#### Usage

Collect(startr\_exec, wait = TRUE, remove = TRUE)

# Arguments

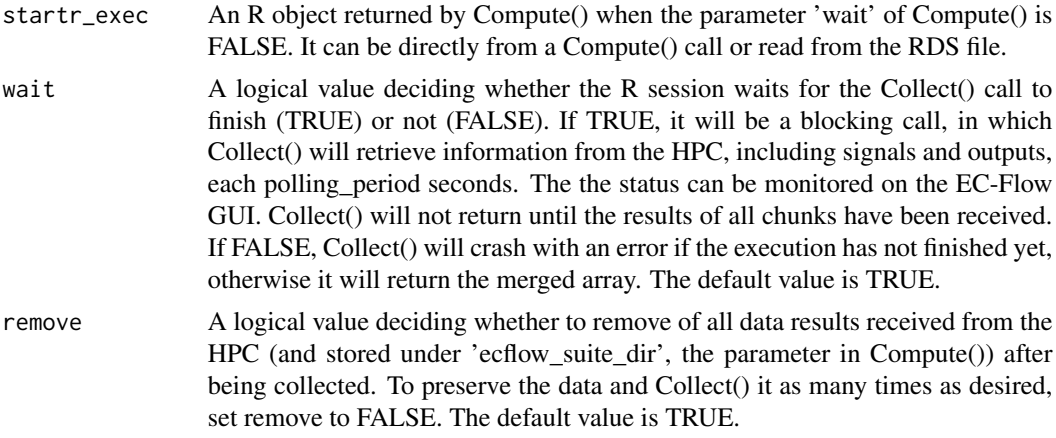

#### Value

A list of merged data array.

# Examples

```
data_path <- system.file('extdata', package = 'startR')
path_obs <- file.path(data_path, 'obs/monthly_mean/$var$/$var$_$sdate$.nc')
sdates <- c('200011', '200012')
data \le Start(dat = list(list(path = path_obs)),
             var = 'tos',sdate = sdates,
```

```
time = 'all',latitude = 'all',
               longitude = 'all',
               return_vars = list(latitude = 'dat',
                                  longitude = 'dat',
                                  time = 'sdate'),
               retrieve = FALSE)
fun \leq function(x) {
          lat = attributes(x)$Variables$dat1$latitude
          weight = sqrt(cos(lat * pi / 180))
          corrected = Apply(list(x), target_dims = "latitude",
                             fun = function(x) \{x * weight\}}
step <- Step(fun = fun,
              target_dims = 'latitude',
              output_dims = 'latitude',
              use_libraries = c('multiApply'),
              use_attributes = list(data = "Variables"))
wf <- AddStep(data, step)
## Not run:
res <- Compute(wf, chunks = list(longitude = 2, sdate = 2),
                threads_load = 1,
                threads_compute = 4,
                cluster = list(queue_host = 'nord3',
                               queue_type = 'lsf',
                               temp_dir = '/on_hpc/tmp_dir/',
                               cores_per_job = 2,
                               job_wallclock = '05:00',
                               max_jobs = 4,
                               extra_queue_params = list('#BSUB -q bsc_es'),
                               bidirectional = FALSE,
                               polling_period = 10
                ),
                ecflow_suite_dir = '/on_local_machine/username/ecflow_dir/',
                wait = FALSE)saveRDS(res, file = 'test_collect.Rds')
collect_info <- readRDS('test_collect.Rds')
result <- Collect(collect_info, wait = TRUE)
## End(Not run)
```
Compute *Specify the execution parameters and trigger the execution*

#### Description

The step of the startR workflow after the complete workflow is defined by AddStep(). This function specifies the execution parameters and triggers the execution. The execution can be operated locally or on a remote machine. If it is the latter case, the configuration of the machine needs to be

#### **Compute** 7 **7**

sepecified in the function, and the EC-Flow server is required to be installed.

The execution can be operated by chunks to avoid overloading the RAM memory. After all the chunks are finished, Compute() will gather and merge them, and return a single data object, including one or multiple multidimensional data arrays and additional metadata.

# Usage

```
Compute(
 workflow,
  chunks = "auto",
  threads_load = 1,
  threads_compute = 1,
  cluster = NULL,
  ecflow_suite_dir = NULL,
  ecflow_server = NULL,
  silent = FALSE,
  debug = FALSE,
 wait = TRUE\lambda
```
# Arguments

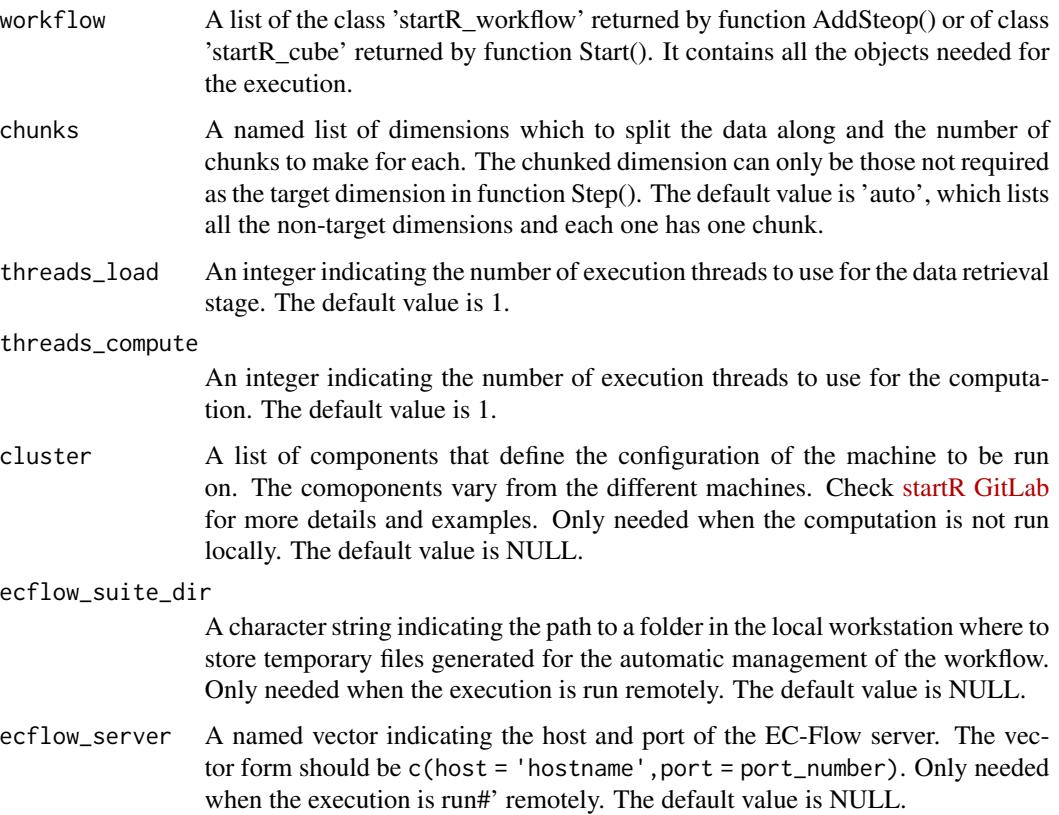

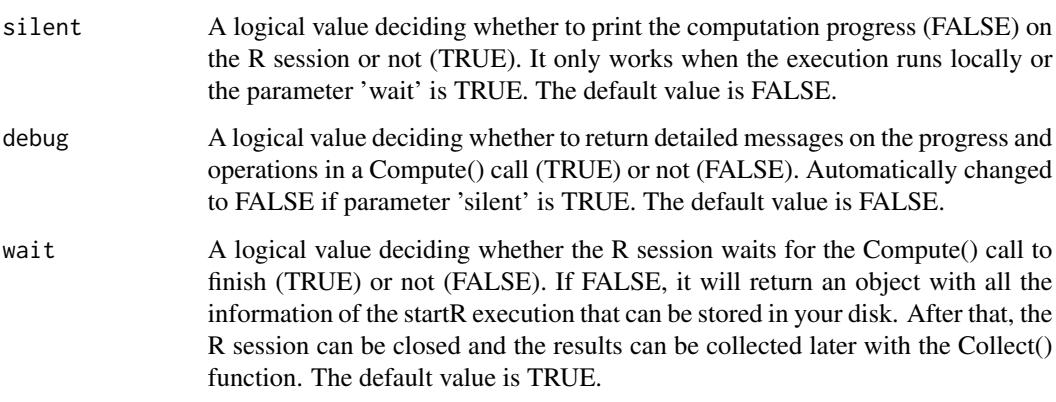

#### Value

A list of data arrays for the output returned by the last step in the specified workflow (wait = TRUE), or an object with information about the startR execution (wait = FALSE). The configuration details and profiling information are attached as attributes to the returned list of arrays.

#### Examples

```
data_path <- system.file('extdata', package = 'startR')
path_obs <- file.path(data_path, 'obs/monthly_mean/$var$/$var$_$sdate$.nc')
sdates <- c('200011', '200012')
data \le Start(dat = list(list(path = path_obs)),
              var = 'tos',sdate = sdates,
              time = 'all',
              latitude = 'all',
              longitude = 'all',
              return_vars = list(latitude = 'dat',
                                 longitude = 'dat',
                                 time = 'sdate').retrieve = FALSE)
fun \leftarrow function(x) {
          lat = attributes(x)$Variables$dat1$latitude
          weight = sqrt(cos(lat * pi / 180))corrected = Apply(list(x), target_dims = "latitude",
                            fun = function(x) \{x * weight\}}
step <- Step(fun = fun,
             target_dims = 'latitude',
             output_dims = 'latitude',
             use_libraries = c('multiApply'),
             use_attributes = list(data = "Variables"))
wf <- AddStep(data, step)
res \le Compute(wf, chunks = list(longitude = 4, sdate = 2))
```
<span id="page-8-1"></span><span id="page-8-0"></span>

#### Description

This is a helper function used in a Start() call to define the desired range of dimensions. It selects the indices of the coordinate variable from original data. See details in the documentation of the parameter ... 'indices to take' of the function Start().

#### Usage

indices(x)

#### Arguments

x A numeric vector or a list with two nemerics to take all the elements between the two specified indices (both extremes inclusive).

#### Value

Same as input, but with additional attribute 'indices', 'values', and 'chunk'.

#### See Also

#### [values](#page-33-1)

#### Examples

```
# Used in Start():
data_path <- system.file('extdata', package = 'startR')
path_obs <- file.path(data_path, 'obs/monthly_mean/$var$/$var$_$sdate$.nc')
 sdates <- c('200011', '200012')
 data \le Start(dat = list(list(path = path_obs)),
               var = 'tos',
               sdate = sdates,
               time = 'all',
               latitude = indices(1:2),
               longitude = indices(list(2, 14)),
               return_vars = list(latitude = 'dat',
                                  longitude = 'dat',
                                  time = 'sdate'),
               retrieve = FALSE)
```
<span id="page-9-2"></span><span id="page-9-0"></span>

#### Description

This is a file closer function for NetCDF files, intended for use as parameter 'file closer' in a Start() call. This function complies with the input/output interface required by Start() defined in the documentation for the parameter 'file\_closer'.

This function uses the function NcClose() in the package 'easyNCDF', which in turn uses nc\_close() in the package 'ncdf4'.

#### Usage

NcCloser(file\_object)

#### Arguments

file\_object An open connection to a NetCDF file, optionally with additional header information. See details in the documentation of the parameter 'file\_closer' of the function Start().

#### Value

This function returns NULL.

#### See Also

[NcOpener](#page-12-1) [NcDataReader](#page-9-1) [NcDimReader](#page-11-1) [NcVarReader](#page-13-1)

#### Examples

```
data_path <- system.file('extdata', package = 'startR')
path_obs <- file.path(data_path, 'obs/monthly_mean/tos/tos_200011.nc')
connection <- NcOpener(path_obs)
NcCloser(connection)
```
<span id="page-9-1"></span>NcDataReader *NetCDF file data reader for 'startR'*

#### Description

This is a data reader function for NetCDF files, intended for use as parameter file data reader in a Start() call. This function complies with the input/output interface required by Start() defined in the documentation for the parameter 'file\_data\_reader'.

This function uses the function NcToArray() in the package 'easyNCDF', which in turn uses nc\_var\_get() in the package 'ncdf4'.

# <span id="page-10-0"></span>NcDataReader 11 and 12 and 12 and 12 and 12 and 12 and 12 and 12 and 12 and 12 and 12 and 12 and 12 and 12 and 12 and 12 and 12 and 12 and 12 and 12 and 12 and 12 and 12 and 12 and 12 and 12 and 12 and 12 and 12 and 12 and

# Usage

```
NcDataReader(
  file_path = NULL,
  file_object = NULL,
  file_selectors = NULL,
  inner_indices = NULL,
  synonims
)
```
# Arguments

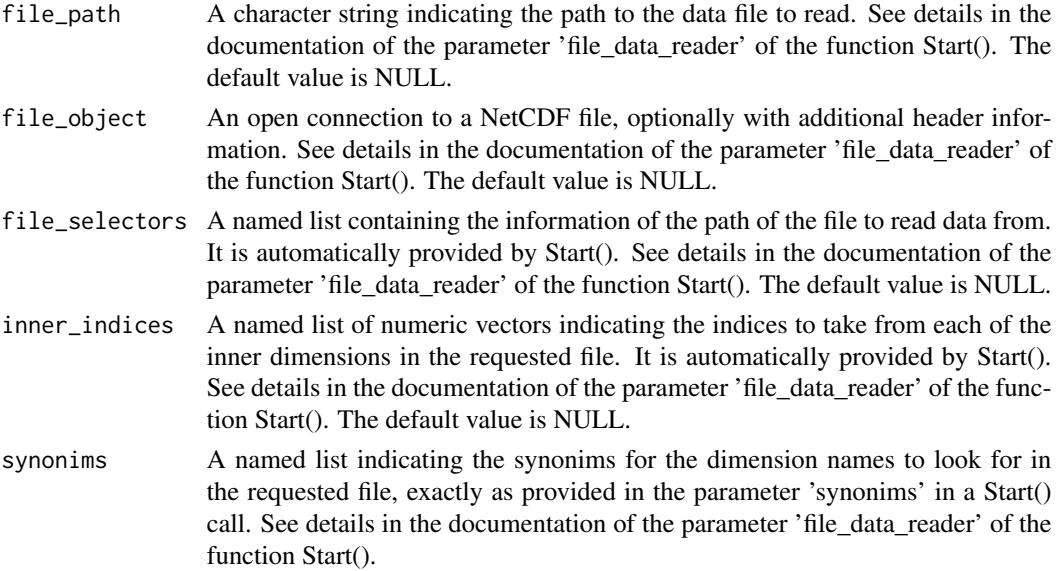

#### Value

A multidimensional data array with the named dimensions and indices requested in 'inner\_indices', potentially with the attribute 'variables' with additional auxiliary data. See details in the documentation of the parameter 'file\_data\_reader' of the function Start().

#### See Also

[NcOpener](#page-12-1) [NcDimReader](#page-11-1) [NcCloser](#page-9-2) [NcVarReader](#page-13-1)

#### Examples

```
data_path <- system.file('extdata', package = 'startR', mustWork = TRUE)
file_to_open <- file.path(data_path, 'obs/monthly_mean/tos/tos_200011.nc')
file_selectors \leq c(dat = 'dat1', var = 'tos', sdate = '200011')
first_round_indices <- list(time = 1, latitude = 1:8, longitude = 1:16)
synonims <- list(dat = 'dat', var = 'var', sdate = 'sdate', time = 'time',
                latitude = 'latitude', longitude = 'longitude')
sub_array <- NcDataReader(file_to_open, NULL, file_selectors,
                          first_round_indices, synonims)
```
<span id="page-11-1"></span><span id="page-11-0"></span>

# Description

A dimension reader function for NetCDF files, intended for use as parameter 'file\_dim\_reader' in a Start() call. It complies with the input/output interface required by Start() defined in the documentation for the parameter 'file\_dim\_reader' of that function.

This function uses the function NcReadDims() in the package 'easyNCDF'.

# Usage

```
NcDimReader(
  file_path = NULL,
  file_object = NULL,
  file_selectors = NULL,
  inner_indices = NULL,
  synonims
)
```
# Arguments

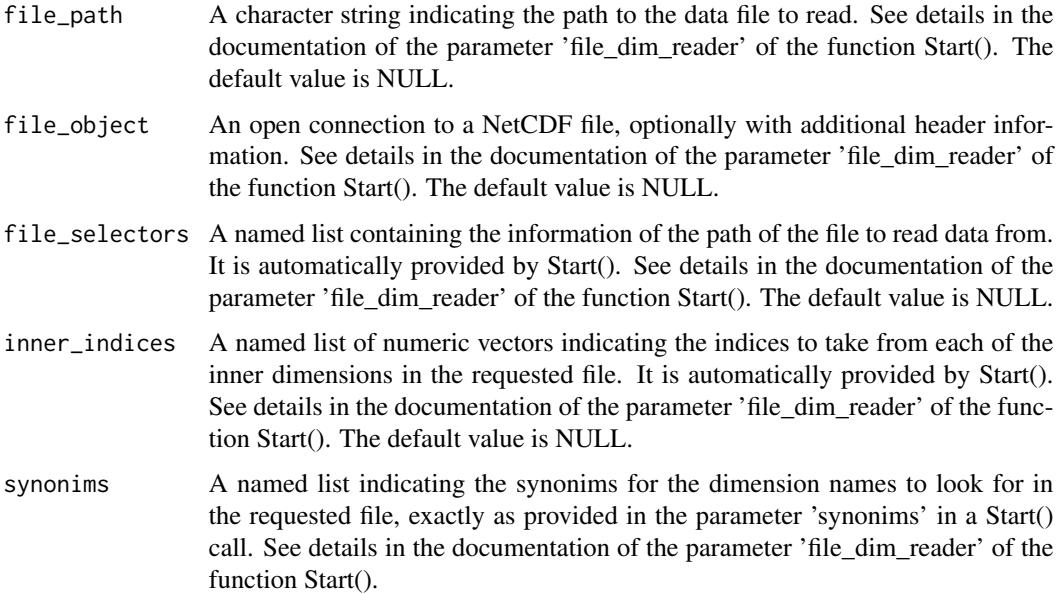

#### Value

A named numeric vector with the names and sizes of the dimensions of the requested file.

#### <span id="page-12-0"></span>NcOpener 13

# See Also

[NcOpener](#page-12-1) [NcDataReader](#page-9-1) [NcCloser](#page-9-2) [NcVarReader](#page-13-1)

#### Examples

```
data_path <- system.file('extdata', package = 'startR')
file_to_open <- file.path(data_path, 'obs/monthly_mean/tos/tos_200011.nc')
file_selectors \leq c(dat = 'dat1', var = 'tos', sdate = '200011')
first_round_indices <- list(time = 1, latitude = 1:8, longitude = 1:16)
synonims <- list(dat = 'dat', var = 'var', sdate = 'sdate', time = 'time',
                 latitude = 'latitude', longitude = 'longitude')
dim_of_file <- NcDimReader(file_to_open, NULL, file_selectors,
                           first_round_indices, synonims)
```
<span id="page-12-1"></span>NcOpener *NetCDF file opener for 'startR'*

#### **Description**

This is a file opener function for NetCDF files, intended for use as parameter 'file\_opener' in a Start() call. This function complies with the input/output interface required by Start() defined in the documentation for the parameter 'file\_opener'.

This function uses the function NcOpen() in the package 'easyNCDF', which in turn uses nc\_open() in the package 'ncdf4'.

#### Usage

```
NcOpener(file_path)
```
#### Arguments

file\_path A character string indicating the path to the data file to read. See details in the documentation of the parameter 'file opener' of the function Start().

#### Value

An open connection to a NetCDF file with additional header information as returned by nc\_open() in the package 'ncdf4'. See details in the documentation of the parameter 'file\_opener' of the function Start().

#### See Also

[NcDimReader](#page-11-1) [NcDataReader](#page-9-1) [NcCloser](#page-9-2) [NcVarReader](#page-13-1)

#### Examples

```
data_path <- system.file('extdata', package = 'startR')
path_obs <- file.path(data_path, 'obs/monthly_mean/tos/tos_200011.nc')
connection <- NcOpener(path_obs)
NcCloser(connection)
```
<span id="page-13-1"></span>NcVarReader *NetCDF variable reader for 'startR'*

# Description

This is an auxiliary variable reader function for NetCDF files, intended for use as parameter 'file\_var\_reader' in a Start() call. It complies with the input/output interface required by Start() defined in the documentation for the parameter 'file\_var\_reader' of that function.

This function uses the function NcDataReader() in the package 'startR', which in turn uses Nc-ToArray() in the package 'easyNCDF', which in turn uses nc\_var\_get() in the package 'ncdf4'.

#### Usage

```
NcVarReader(
  file_path = NULL,
  file_object = NULL,
  file_selectors = NULL,
  var_name = NULL,
  synonims
)
```
# Arguments

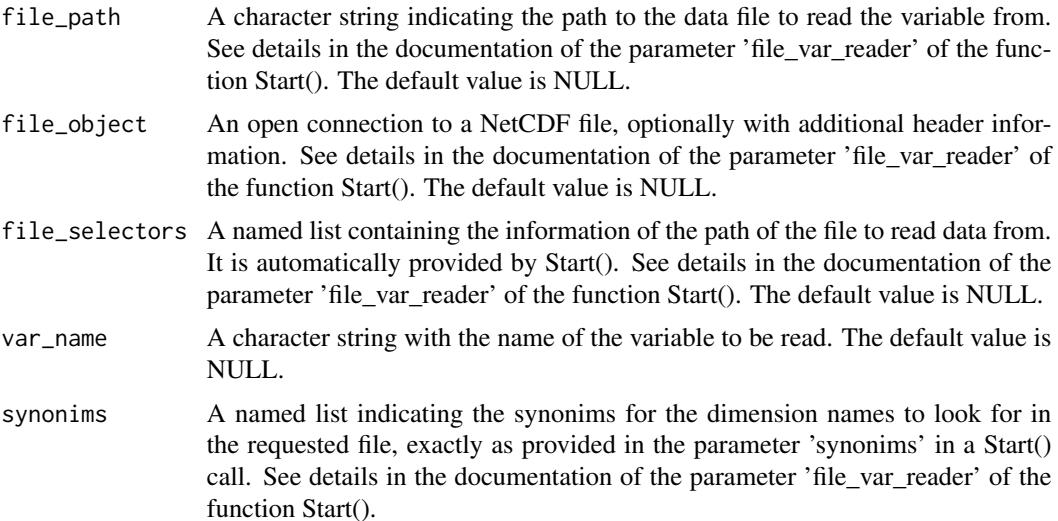

<span id="page-13-0"></span>

# <span id="page-14-0"></span>SelectorChecker 15

#### Value

A multidimensional data array with the named dimensions, potentially with the attribute 'variables' with additional auxiliary data. See details in the documentation of the parameter 'file\_var\_reader' of the function Start().

#### See Also

[NcOpener](#page-12-1) [NcDataReader](#page-9-1) [NcCloser](#page-9-2) [NcDimReader](#page-11-1)

#### Examples

```
data_path <- system.file('extdata', package = 'startR')
file_to_open <- file.path(data_path, 'obs/monthly_mean/tos/tos_200011.nc')
file_selectors <- c(dat = 'dat1', var = 'tos', sdate = '200011')
synonims <- list(dat = 'dat', var = 'var', sdate = 'sdate', time = 'time',
                 latitude = 'latitude', longitude = 'longitude')
var <- NcVarReader(file_to_open, NULL, file_selectors,
                    'tos', synonims)
```
SelectorChecker *Translate a set of selectors into a set of numeric indices*

#### Description

This is a selector checker function intended for use as parameter 'selector\_checker' in a Start() call. It translates a set of selectors which is the value for one dimension into a set of numeric indices corresponding to the coordinate variable. The function complies with the input/output interface required by Start() defined in the documentation for the parameter 'selector\_checker' of Start().

#### Usage

```
SelectorChecker(selectors, var = NULL, return_indices = TRUE, tolerance = NULL)
```
#### Arguments

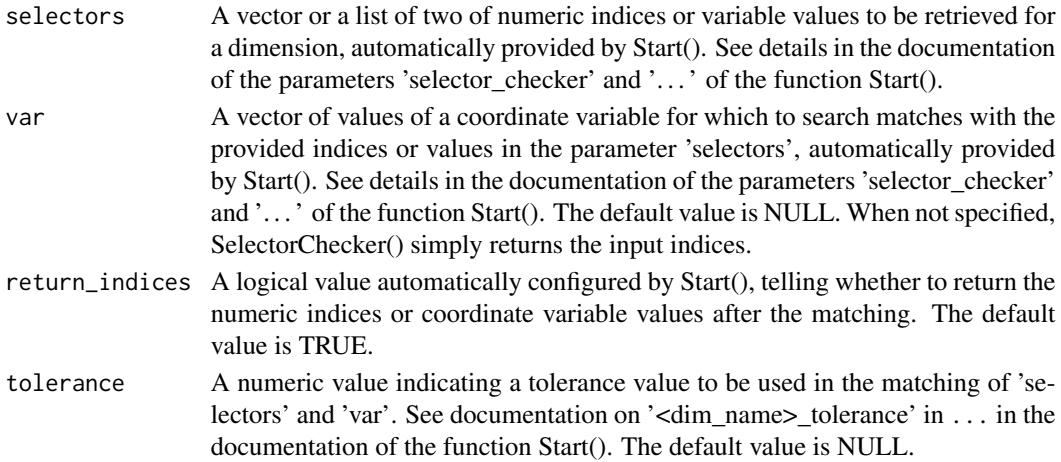

# Value

A vector of either the indices of the matching values (if return\_indices = TRUE) or the matching values themselves (if return\_indices = FALSE).

#### Examples

```
# Get the latitudes from 10 to 20 degree
sub_array_of_selectors <- list(10, 20)
# The latitude values from original file
sub_array_of_values <- seq(90, -90, length.out = 258)[2:257]
SelectorChecker(sub_array_of_selectors, sub_array_of_values)
```
Sort *Sort the coordinate variable values in a Start() call*

#### Description

The reorder function intended for use as parameter '<dim\_name>\_reorder' in a call to the function Start(). This function complies with the input/output interface required by Start() defined in the documentation for the parameter ... of that function.

The coordinate applied to Sort() consists of an increasing or decreasing sort of the values. It is useful for adjusting the latitude order.

The coordinate applied to CircularSort() consists of a circular sort of values, where any values beyond the limits specified in the parameters 'start' and 'end' is applied a modulus to fall in the specified range. This is useful for circular coordinates such as the Earth longitudes.

#### Usage

```
Sort(...)
```
CircularSort(start, end, ...)

#### **Arguments**

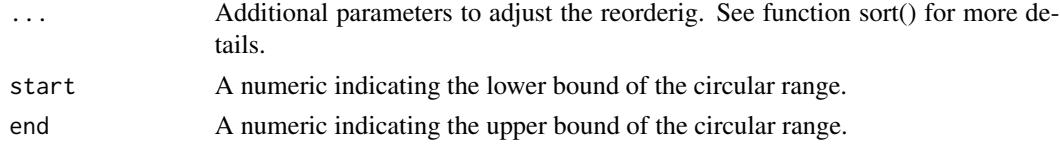

### Value

A list of 2 containing:

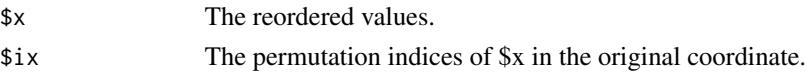

<span id="page-15-0"></span>

# <span id="page-16-0"></span>Start 17

#### Examples

```
# Used in Start():
data_path <- system.file('extdata', package = 'startR')
path_obs <- file.path(data_path, 'obs/monthly_mean/$var$/$var$_$sdate$.nc')
sdates <- c('200011', '200012')
data \le Start(dat = list(list(path = path_obs)),
              var = 'tos'.sdate = sdates,
               time = 'all',
               latitude = values(list(-60, 60)),
               latitude_reorder = Sort(decreasing = TRUE),
               longitude = values(list(-120, 120)),
               longitude_reorder = CircularSort(-180, 180),
               return_vars = list(latitude = 'dat',
                                  longitude = 'dat',
                                  time = 'sdate'),retrieve = FALSE)
```
Start *Declare, discover, subset and retrieve multidimensional distributed data sets*

#### **Description**

See the [startR documentation and tutorial](https://earth.bsc.es/gitlab/es/startR) for a step-by-step explanation on how to use Start().

Nowadays in the era of big data, large multidimensional data sets from diverse sources need to be combined and processed. Analysis of big data in any field is often highly complex and timeconsuming. Taking subsets of these data sets and processing them efficiently become an indispensable practice. This technique is also known as Domain Decomposition, Map Reduce or, more commonly, 'chunking'.

startR (Subset, TrAnsform, ReTrieve, arrange and process large multidimensional data sets in R) is an R project started at BSC with the aim to develop a tool that allows the user to automatically process large multidimensional distributed data sets. It is an open source project that is open to external collaboration and funding, and will continuously evolve to support as many data set formats as possible while maximizing its efficiency.

startR provides a framework under which a data set (collection of one or multiple data files, potentially distributed over various remote servers) are perceived as if they all were part of a single large multidimensional array. Once such multidimensional array is declared, any user-defined function can be applied to the data in a apply-like fashion, where startR transparently implements the Map Reduce paradigm. The steps to follow in order to process a collection of big data sets are as follows:

• Declaring the data set, i.e. declaring the distribution of the data files involved, the dimensions and shape of the multidimensional array, and the boundaries of the target data. This step can be performed with the Start() function. Numeric indices or coordinate values can be used when fixing the boundaries. It is common having the need to apply transformations, pre-processing or reordering to the data. Start() accepts user-defined transformation or reordering functions to be applied for such purposes. Once a data set is declared, a list of involved files, dimension lengths, memory size and other metadata is made available. Optionally, the data set can be retrieved and loaded onto the current R session if it is small enough.

- Declaring the workflow of operations to perform on the involved data set(s). This step can be performed with the Step() and AddStep() functions.
- Defining the computation settings. The mandatory settings include a) how many subsets to divide the data sets into and along which dimensions; b) which platform to perform the workflow of operations on (local machine or remote machine/HPC?), how to communicate with it (unidirectional or bidirectional connection? shared or separate file systems?), which queuing system it uses (slurm, PBS, LSF, none?); and c) how many parallel jobs and execution threads per job to use when running the calculations. This step can be performed when building up the call to the Compute() function.
- Running the computation. startR transparently implements the Map Reduce paradigm, according to the settings in the previous steps. The progress can optionally be monitored with the EC-Flow workflow management tool. When the computation ends, a report of performance timings is displayed. This step can be triggered with the Compute() function.

startR is not bound to a specific file format. Interface functions to custom file formats can be provided for Start() to read them. As this version, startR includes interface functions to the following file formats:

• NetCDF

Metadata and auxilliary data is also preserved and arranged by Start() in the measure that it is retrieved by the interface functions for a specific file format.

#### Usage

```
Start(
  ...,
  return_vars = NULL,
  synonims = NULL,
  file_opener = NcOpener,
  file_var_reader = NcVarReader,
  file_dim_reader = NcDimReader,
  file_data_reader = NcDataReader,
  file_closer = NcCloser,
  transform = NULL,
  transform_params = NULL,
  transform_vars = NULL,
  transform_extra_cells = 2,
  apply_indices_after_transform = FALSE,
  pattern_dims = NULL,
  metadata_dims = NULL,
  selector_checker = SelectorChecker,
  merge_across_dims = FALSE,
```
Start 19

```
merge_across_dims_narm = TRUE,
split_multiselected_dims = FALSE,
path_glob_permissive = FALSE,
largest_dims_length = FALSE,
retrieve = FALSE,
num\_process = 1,
ObjectBigmemory = NULL,
silent = FALSE,
debug = FALSE
```
#### Arguments

)

... A selection of custemized parameters depending on the data format. When we retrieve data from one or a collection of data sets, the involved data can be perceived as belonging to a large multi-dimensional array. For instance, let us consider an example case. We want to retrieve data from a source, which contains data for the number of monthly sales of various items, and also for their retail price each month. The data on source is stored as follows:

> # /data/ # |-> sales/ # | |-> electronics # | | |-> item\_a.data # | | |-> item\_b.data # | | |-> item\_c.data # | |-> clothing # | |-> item\_d.data # | |-> idem\_e.data # | |-> idem\_f.data # |-> prices/ # |-> electronics # | |-> item\_a.data # | |-> item\_b.data # | |-> item\_c.data # |-> clothing # |-> item\_d.data # |-> item\_e.data # |-> item\_f.data

Each item file contains data, stored in whichever format, for the sales or prices over a time period, e.g. for the past 24 months, registered at 100 different stores over the world. Whichever the format it is stored in, each file can be perceived as a container of a data array of 2 dimensions, time and store. Let us assume the '.data' format allows to keep a name for each of these dimensions, and the actual names are 'time' and 'store'.

The different item files for sales or prices can be perceived as belonging to an

'item' dimension of length 3, and the two groups of three items to a 'section' dimension of length 2, and the two groups of two sections (one with the sales and the other with the prices) can be perceived as belonging also to another dimension 'variable' of length 2. Even the source can be perceived as belonging to a dimension 'source' of length 1.

All in all, in this example, the whole data could be perceived as belonging to a multidimensional 'large array' of dimensions

# source variable section item store month # 1 2 2 3 100 24

The dimensions of this 'large array' can be classified in two types. The ones that group actual files (the file dimensions) and the ones that group data values inside the files (the inner dimensions). In the example, the file dimensions are 'source', 'variable', 'section' and 'item', whereas the inner dimensions are 'store' and 'month'.

Having the dimensions of our target sources in mind, the parameter ... expects to receive information on:

- The names of the expected dimensions of the 'large dataset' we want to retrieve data from
- The indices to take from each dimension (and other constraints)
- How to reorder the dimension if needed
- The location and organization of the files of the data sets

For each dimension, the 3 first information items can be specified with a set of parameters to be provided through .... For a given dimension 'dimname', six parameters can be specified:

```
# dimname = <indices_to_take>,# 'all' / 'first' / 'last' /
# # indices(c(1,10,20)) /
# # indices(c(1:20)) /
# # indices(list(1,20)) /
# # c(1,10,20) / c(1:20) /
# # list(1,20)
# dimname_var = <name_of_associated_coordinate_variable>,
# dimname_tolerance = <tolerance_value>,
# dimname_reorder = <reorder_function>,
# dimname_depends = <name_of_another_dimension>,
# dimname_across = <name_of_another_dimension>
```
The indices to take can be specified in three possible formats (see code comments above for examples). The first format consists in using character tags, such as 'all' (take all the indices available for that dimension), 'first' (take only the first) and 'last' (only the last). The second format consists in using numeric indices, which have to be wrapped in a call to the indices() helper function. For the second format, either a vector of numeric indices can be provided, or a list with two numeric indices can be provided to take all the indices in the range between the two specified indices (both extremes inclusive). The third format consists in providing a vector character strings (for file dimensions) or of values of whichever type (for inner dimensions). For the file dimensions, the provided character strings in the third format will be used as components to build up the final path to the files (read further). For inner dimensions, the provided values in the third format will be compared to the values of an associated coordinate variable (must be specified in '<dimname>\_reorder', read further), and the indices of the closest values will be retrieved. When using the third format, a list with two values can also be provided to take all the indices of the values within the specified range.

The name of the associated coordinate variable must be a character string with the name of an associated coordinate variable to be found in the data files (in all\* of them). For this to work, a 'file\_var\_reader' function must be specified when calling Start() (see parameter 'file\_var\_reader'). The coordinate variable must also be requested in the parameter 'return\_vars' (see its section for details). This feature only works for inner dimensions.

The tolerance value is useful when indices for an inner dimension are specified in the third format (values of whichever type). In that case, the indices of the closest values in the coordinate variable are seeked. However the closest value might be too distant and we would want to consider no real match exists for such provided value. This is possible via the tolerance, which allows to specify a threshold beyond which not to seek for matching values and mark that index as missing value.

The **reorder function** is useful when indices for an inner dimension are speci-fied in the third fromat, and the retrieved indices need to be reordered in function of their provided associated variable values. A function can be provided, which receives as input a vector of values, and returns as outputs a list with the components \$x with the reordered values, and \$ix with the permutation indices. Two reordering functions are included in startR, the Sort() and the CircularSort().

The **name of another dimension** to be specified in  $\leq$  dimname betweends, only available for file dimensions, must be a character string with the name of another requested file dimension in ..., and will make Start() aware that the path components of a file dimension can vary in function of the path component of another file dimension. For instance, in the example above, specifying item\_depends = 'section' will make Start() aware that the item names vary in function of the section, i.e. section 'electronics' has items 'a', 'b' and 'c' but section 'clothing' has items 'd', 'e', 'f'. Otherwise Start() would expect to find the same item names in all the sections. If values() is used to define dimensions, it is possible to provide different values of the depending dimension for each depended dimension values. For example, if section = c('electronics','clothing'), we can use item = list(electronics =  $c('a', 'b', 'c'), clothing = c('d', 'e', 'f')).$ 

The **name of another dimension** to be specified in '<dimname>\_across', only

available for inner dimensions, must be a character string with the name of another requested inner dimension in ..., and will make Start() aware that an inner dimension extends along multiple files. For instance, let us imagine that in the example above, the records for each item are so large that it becomes necessary to split them in multiple files each one containing the registers for a different period of time, e.g. in 10 files with 100 months each ('item\_a\_period1.data', 'item\_a\_period2.data', and so on). In that case, the data can be perceived as having an extra file dimension, the 'period' dimension. The inner dimension 'month' would extend across multiple files, and providing the parameter month = indices(1,300) would make Start() crash because it would perceive we have made a request out of bounds (each file contains 100 'month' indices, but we requested 1 to 300). This can be solved by specifying the parameter month\_across = period (a long with the full specification of the dimension 'period').

#### Defining the path pattern

As mentioned above, the parameter . . . also expects to receive information with the location of the data files. In order to do this, a special dimension must be defined. In that special dimension, in place of specifying indices to take, a path pattern must be provided. The path pattern is a character string that encodes the way the files are organized in their source. It must be a path to one of the data set files in an accessible local or remote file system, or a URL to one of the files provided by a local or remote server. The regions of this path that vary across files (along the file dimensions) must be replaced by wildcards. The wildcards must match any of the defined file dimensions in the call to Start() and must be delimited with heading and trailing '\$'. Shell globbing expressions can be used in the path pattern. See the next code snippet for an example of a path pattern.

All in all, the call to Start() to load the entire data set in the example of store item sales, would look as follows:

```
# data <-Start(source = paste0('/data/$variable$/',
# '$section$/$item$.data'),
# variable = 'all',
# section = 'all',
# item = 'all',
# item_depends = 'section',
# store = 'all',# month = 'all')
```
Note that in this example it would still be pending to properly define the parameters 'file\_opener', 'file\_closer', 'file\_dim\_reader', 'file\_var\_reader' and 'file\_data\_reader' for the '.data' file format (see the corresponding sections).

The call to Start() will return a multidimensional R array with the following dimensions:

# source variable section item store month

# 1 2 2 3 100 24

The dimension specifications in the ... do not have to follow any particular order. The returned array will have the dimensions in the same order as they have been specified in the call. For example, the following call:

```
# data <-Start(source = paste0('/data/$variable$/',
# '$section$/$item$.data'),
# month = 'all',
# store = 'all',# item = 'all',# item_depends = 'section',
# section = 'all',
# variable = 'all')
```
would return an array with the following dimensions:

```
# source month store item section variable
# 1 24 100 3 2 2
```
Next, a more advanced example to retrieve data for only the sales records, for the first section ('electronics'), for the 1st and 3rd items and for the stores located in Barcelona (assuming the files contain the variable 'store\_location' with the name of the city each of the 100 stores are located at):

```
# data <-Start(source = paste0('/data/$variable$/',
# '$section$/$item$.data'),
# variable = 'sales',
# section = 'first',
# item = indices(c(1,3)),
# item_depends = 'section',
# store = 'Barcelona',
# store_var = 'store_location',
# month = 'all',
# return_vars = list(store_location = NULL))
```
The defined names for the dimensions do not necessarily have to match the names of the dimensions inside the file. Lists of alternative names to be seeked can be defined in the parameter 'synonims'.

If data from multiple sources (not necessarily following the same structure) has to be retrieved, it can be done by providing a vector of character strings with path pattern specifications, or, in the extended form, by providing a list of lists with the components 'name' and 'path', and the name of the dataset and path pattern as values, respectively. For example:

```
# data <-Start(source = list(
# list(name = 'sourceA',
# path = paste0('/sourceA/$variable$/',
```

```
# '$section$/$item$.data')),
# list(name = 'sourceB',
# path = paste0('/sourceB/$section$/',
# '$variable$/$item$.data'))
# ),
# variable = 'sales',
# section = 'first',
# item = indices(c(1,3)),
# item_depends = 'section',
# store = 'Barcelona',
# store_var = 'store_location',
# month = 'all',
# return_vars = list(store_location = NULL))
```
return\_vars A named list where the names are the names of the variables to be fetched in the files, and the values are vectors of character strings with the names of the file dimension which to retrieve each variable for, or NULL if the variable has to be retrieved only once from any (the first) of the involved files.

> Apart from retrieving a multidimensional data array, retrieving auxiliary variables inside the files can also be needed. The parameter 'return\_vars' allows for requesting such variables, as long as a 'file\_var\_reader' function is also specified in the call to Start() (see documentation on the corresponding parameter).

> In the case of the the item sales example (see documentation on parameter  $\dots$ ), the store location variable is requested with the parameter

return\_vars = list(store\_location = NULL).

This will cause Start() to fetch once the variable 'store\_location' and return it in the component

\$Variables\$common\$store\_location,

and will be an array of character strings with the location names, with the dimensions c('store' = 100). Although useless in this example, we could ask Start() to fetch and return such variable for each file along the items dimension as follows:

return\_vars = list(store\_location = c('item')).

In that case, the variable will be fetched once from a file of each of the items, and will be returned as an array with the dimensions  $c('item' = 3, 'store' = 100)$ .

If a variable is requested along a file dimension that contains path pattern specifications ('source' in the example), the fetched variable values will be returned in the component

\$Variables\$<dataset\_name>\$<variable\_name>. For example:

# data <-Start(source = list( # list(name = 'sourceA', # path = paste0('/sourceA/\$variable\$/', # '\$section\$/\$item\$.data')),

```
# list(name = 'sourceB',
                 # path = paste0('/sourceB/$section$/',
                 # '$variable$/$item$.data'))
                 # ),
                 # variable = 'sales',
                 # section = 'first',
                 # item = indices(c(1,3)),
                 # item_depends = 'section',
                 # store = 'Barcelona',
                 # store_var = 'store_location',
                 # month = 'all',# return_vars = list(store_location = c('source',
                 # 'item')))
                 # # Checking the structure of the returned variables
                 # str(found_data$Variables)
                 # Named list
                 # ..$common: NULL
                 # ..$sourceA: Named list
                 # .. ..$store_location: char[1:18(3d)] 'Barcelona' 'Barcelona' ...
                 # ..$sourceB: Named list
                 # .. ..$store_location: char[1:18(3d)] 'Barcelona' 'Barcelona' ...
                 ## Checking the dimensions of the returned variable
                 # # for the source A
                 # dim(found_data$Variables$sourceA)
                 # item store
                 # 3 3
                 The names of the requested variables do not necessarily have to match the actual
                 variable names inside the files. A list of alternative names to be seeked can be
                 specified via the parameter 'synonims'.
synonims A named list where the names are the requested variable or dimension names,
                 and the values are vectors of character strings with alternative names to seek for
                 such dimension or variable.
```
In some requests, data from different sources may follow different naming conventions for the dimensions or variables, or even files in the same source could have varying names. This parameter is in order for Start() to properly identify the dimensions or variables with different names.

In the example used in parameter 'return\_vars', it may be the case that the two involved data sources follow slightly different naming conventions. For example, source A uses 'sect' as name for the sections dimension, whereas source B uses 'section'; source A uses 'store\_loc' as variable name for the store locations, whereas source B uses 'store\_location'. This can be taken into account as follows:

```
# data <-Start(source = list(
# list(name = 'sourceA',
```

```
# path = paste0('/sourceA/$variable$/',
# '$section$/$item$.data')),
# list(name = 'sourceB',
# path = paste0('/sourceB/$section$/',
# '$variable$/$item$.data'))
# ),
# variable = 'sales',
# section = 'first',
# item = indices(c(1,3)),
# item_depends = 'section',
# store = 'Barcelona',
# store_var = 'store_location',
# month = 'all',
# return_vars = list(store_location = c('source',
# 'item')),
# synonims = list(
# section = c('sec','section'),
# store_location = c('store_loc',
# 'store_location')
# ))
```
file\_opener A function that receives as a single parameter 'file\_path' a character string with the path to a file to be opened, and returns an object with an open connection to the file (optionally with header information) on success, or returns NULL on failure.

> This parameter takes by default NcOpener() (an opener function for NetCDF files).

See NcOpener() for a template to build a file opener for your own file format.

file\_var\_reader

A function with the header  $file$  =  $NULL$ ,  $file$   $object$  =  $NULL$ ,  $file$   $select$  ors = NULL, var\_name, synonims that returns an array with auxiliary data (i.e. data from a variable) inside a file. Start() will provide automatically either a 'file\_path' or a 'file\_object' to the 'file\_var\_reader' function (the function has to be ready to work whichever of these two is provided). The parameter 'file\_selectors' will also be provided automatically to the variable reader, containing a named list where the names are the names of the file dimensions of the queried data set (see documentation on ...) and the values are single character strings with the components used to build the path to the file being read (the one provided in 'file\_path' or 'file\_object'). The parameter 'var\_name' will be filled in automatically by Start() also, with the name of one of the variales to be read. The parameter 'synonims' will be filled in with exactly the same value as provided in the parameter 'synonims' in the call to Start(), and has to be used in the code of the variable reader to check for alternative variable names inside the target file. The 'file\_var\_reader' must return a (multi)dimensional array with named dimensions, and optionally with the attribute 'variales' with other additional metadata on the retrieved variable.

Usually, the 'file var reader' should be a degenerate case of the 'file data reader' (see documentation on the corresponding parameter), so it is recommended to code the 'file\_data\_reder' in first place.

This parameter takes by default NcVarReader() (a variable reader function for NetCDF files).

See NcVarReader() for a template to build a variale reader for your own file format.

file\_dim\_reader

A function with the header file\_path = NULL, file\_object = NULL, file\_selectors = NULL, synonims that returns a named numeric vector where the names are the names of the dimensions of the multidimensional data array in the file and the values are the sizes of such dimensions. Start() will provide automatically either a 'file\_path' or a 'file\_object' to the 'file\_dim\_reader' function (the function has to be ready to work whichever of these two is provided). The parameter 'file\_selectors' will also be provided automatically to the dimension reader, containing a named list where the names are the names of the file dimensions of the queried data set (see documentation on ...) and the values are single character strings with the components used to build the path to the file being read (the one provided in 'file\_path' or 'file\_object'). The parameter 'synonims' will be filled in with exactly the same value as provided in the parameter 'synonims' in the call to Start(), and can optionally be used in advanced configurations.

This parameter takes by default NcDimReader() (a dimension reader function for NetCDF files).

See NcDimReader() for (an advanced) template to build a dimension reader for your own file format.

#### file\_data\_reader

A function with the header  $file$  =  $NULL$ ,  $file$   $object$  =  $NULL$ ,  $file$   $select$  ors = NULL, inner\_indices = NULL, synonims that returns a subset of the multidimensional data array inside a file (even if internally it is not an array). Start() will provide automatically either a 'file\_path' or a 'file\_object' to the 'file\_data\_reader' function (the function has to be ready to work whichever of these two is provided). The parameter 'file\_selectors' will also be provided automatically to the data reader, containing a named list where the names are the names of the file dimensions of the queried data set (see documentation on ...) and the values are single character strings with the components used to build the path to the file being read (the one provided in 'file\_path' or 'file\_object'). The parameter 'inner\_indices' will be filled in automatically by Start() also, with a named list of numeric vectors, where the names are the names of all the expected inner dimensions in a file to be read, and the numeric vectors are the indices to be taken from the corresponding dimension (the indices may not be consecutive nor in order). The parameter 'synonims' will be filled in with exactly the same value as provided in the parameter 'synonims' in the call to Start(), and has to be used in the code of the data reader to check for alternative dimension names

inside the target file. The 'file\_data\_reader' must return a (multi)dimensional array with named dimensions, and optionally with the attribute 'variables' with other additional metadata on the retrieved data.

Usually, 'file\_data\_reader' should use 'file\_dim\_reader' (see documentation on the corresponding parameter), so it is recommended to code 'file\_dim\_reder' in first place.

This parameter takes by default NcDataReader() (a data reader function for NetCDF files).

See NcDataReader() for a template to build a data reader for your own file format.

file\_closer A function that receives as a single parameter 'file\_object' an open connection (as returned by 'file\_opener') to one of the files to be read, optionally with header information, and closes the open connection. Always returns NULL.

This parameter takes by default NcCloser() (a closer function for NetCDF files).

See NcCloser() for a template to build a file closer for your own file format.

transform A function with the header dara\_array, variables, file\_selectors = NULL, .... It receives as input, through the parameter data\_array, a subset of a multidimensional array (as returned by 'file\_data\_reader'), applies a transformation to it and returns it, preserving the amount of dimensions but potentially modifying their size. This transformation may require data from other auxiliary variables, automatically provided to 'transform' through the parameter 'variables', in the form of a named list where the names are the variable names and the values are (multi)dimensional arrays. Which variables need to be sent to 'transform' can be specified with the parameter 'transform\_vars' in Start(). The parameter 'file\_selectors' will also be provided automatically to 'transform', containing a named list where the names are the names of the file dimensions of the queried data set (see documentation on ...) and the values are single character strings with the components used to build the path to the file the subset being processed belongs to. The parameter ... will be filled in with other additional parameters to adjust the transformation, exactly as provided in the call to Start() via the parameter 'transform\_params'.

transform\_params

A named list with additional parameters to be sent to the 'transform' function (if specified). See documentation on parameter 'transform' for details.

transform\_vars A vector of character strings with the names of auxiliary variables to be sent to the 'transform' function (if specified). All the variables to be sent to 'transform' must also have been requested as return variables in the parameter 'return\_vars' of Start().

transform\_extra\_cells

An integer of extra indices to retrieve from the data set, beyond the requested indices in ..., in order for 'transform' to dispose of additional information to properly apply whichever transformation (if needed). As many as 'transform\_extra\_cells' will be retrieved beyond each of the limits for each of those inner dimensions associated to a coordinate variable and sent to 'transform' (i.e. present in 'transform\_vars'). After 'transform' has finished, Start() will take again and return a subset of the result, for the returned data to fall within the specified bounds in .... The default value is 2.

apply\_indices\_after\_transform

A logical value indicating when a 'transform' is specified in Start() and numeric indices are provided for any of the inner dimensions that depend on coordinate variables, these numeric indices can be made effective (retrieved) before applying the transformation or after. The boolean flag allows to adjust this behaviour. It takes FALSE by default (numeric indices are applied before sending data to 'transform').

- pattern\_dims A character string indicating the name of the dimension with path pattern specifications (see ... for details). If not specified, Start() assumes the first provided dimension is the pattern dimension, with a warning.
- metadata\_dims A vector of character strings with the names of the file dimensions which to return metadata for. As noted in 'file\_data\_reader', the data reader can optionally return auxiliary data via the attribute 'variables' of the returned array. Start() by default returns the auxiliary data read for only the first file of each source (or data set) in the pattern dimension (see ... for info on what the pattern dimension is). However it can be configured to return the metadata for all the files along any set of file dimensions. The default value is NULL, and it will be assigned automatically as parameter 'pattern\_dims'.

selector\_checker

A function used internaly by Start() to translate a set of selectors (values for a dimension associated to a coordinate variable) into a set of numeric indices. It takes by default SelectorChecker() and, in principle, it should not be required to change it for customized file formats. The option to replace it is left open for more versatility. See the code of SelectorChecker() for details on the inputs, functioning and outputs of a selector checker.

merge\_across\_dims

A logical value indicating whether to merge dimensions across which another dimension extends (according to the '<dimname>\_across' parameters). Takes the value FALSE by default. For example, if the dimension 'time' extends across the dimension 'chunk' and merge\_across\_dims = TRUE, the resulting data array will only contain only the dimension 'time' as long as all the chunks together.

#### merge\_across\_dims\_narm

A logical value indicating whether to remove the additional NAs from data when parameter 'merge\_across\_dims' is TRUE. It is helpful when the length of the tobe-merged dimension is different across another dimension. For example, if the dimension 'time' extends across dimension 'chunk', and the time length along the first chunk is 2 while along the second chunk is 10. Setting this parameter as TRUE can remove the additional 8 NAs at position 3 to 10. The default value is TRUE, but will be automatically turned to FALSE if 'merge\_across\_dims = FALSE'.

#### split\_multiselected\_dims

A logical value indicating whether to split a dimension that has been selected with a multidimensional array of selectors into as many dimensions as present in the selector array. The default value is FALSE.

#### path\_glob\_permissive

A logical value or an integer specifying how many folder levels in the path pattern, beginning from the end, the shell glob expressions must be preserved and worked out for each file. The default value is FALSE, which is equivalent to 0. TRUE is equivalent to 1.

When specifying a path pattern for a dataset, it might contain shell glob experissions. For each dataset, the first file matching the path pattern is found, and the found file is used to work out fixed values for the glob expressions that will be used for all the files of the dataset. However, in some cases, the values of the shell glob expressions may not be constant for all files in a dataset, and they need to be worked out for each file involved.

For example, a path pattern could be as follows:

'/path/to/dataset/\$var\$\_\*/\$date\$\_\*\_foo.nc'.

Leaving path\_glob\_permissive = FALSE will trigger automatic seek of the contents to replace the asterisks (e.g. the first asterisk matches with 'bar' and the second with 'baz'. The found contents will be used for all files in the dataset (in the example, the path pattern will be fixed to

'/path/to/dataset/\$var\$\_bar/\$date\$\_baz\_foo.nc'. However, if any of the files in the dataset have other contents in the position of the asterisks, Start() will not find them (in the example, a file like

'/path/to/dataset/precipitation\_bar/19901101\_bin\_foo.nc' would not be found). Setting path\_glob\_permissive = 1 would preserve global expressions in the latest level (in the example, the fixed path pattern would be '/path/to/dataset/\$var\$\_bar/\$date\$\_\*\_foo.nc', and the problematic file mentioned before would be found), but of course this would slow down the Start() call if the dataset involves a large number of files. Setting path\_glob\_permissive = 2 would leave the original path pattern with the original glob expressions in the 1st and 2nd levels (in the example, both asterisks would be preserved, thus would allow Start() to recognize files such as

'/path/to/dataset/precipitation\_zzz/19901101\_yyy\_foo.nc').

Note that each glob expression can only represent one possibility (Start() chooses the first). Because /code\* is not the tag, which means it cannot be a dimension of the output array. Therefore, only one possibility can be adopted. For example, if

'/path/to/dataset/precipitation\_\*/19901101\_\*\_foo.nc' has two matches:

'/path/to/dataset/precipitation\_xxx/19901101\_yyy\_foo.nc' and '/path/to/dataset/precipitation\_zzz/19901101\_yyy\_foo.nc', only the first found file will be used.

largest\_dims\_length

A logical value or a named integer vector indicating if Start() should examine all the files to get the largest length of the inner dimensions (TRUE) or use the first valid file of each dataset as the returned dimension length (FALSE). Since examining all the files could be time-consuming, a vector can be used to explicitly specify the expected length of the inner dimensions. For those inner dimensions Start 31

not specified, the first valid file will be used. The default value is FALSE.

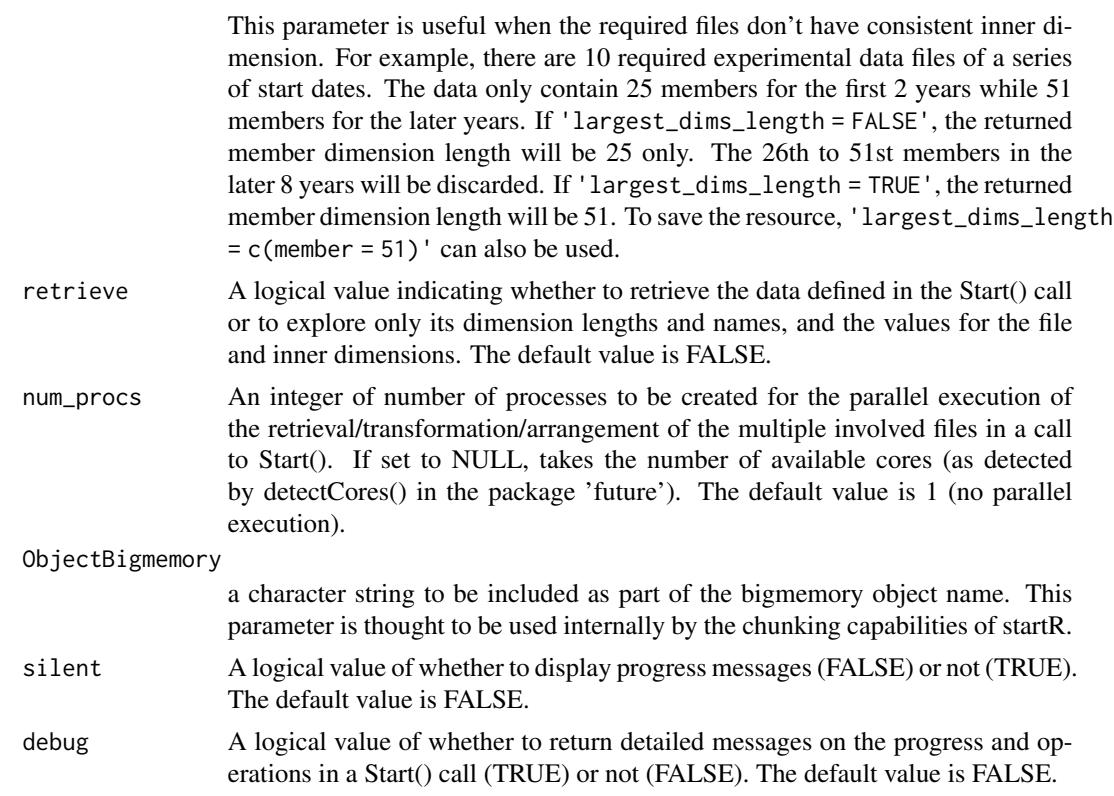

# Value

If retrieve = TRUE the involved data is loaded into RAM memory and an object of the class 'startR\_cube' with the following components is returned:

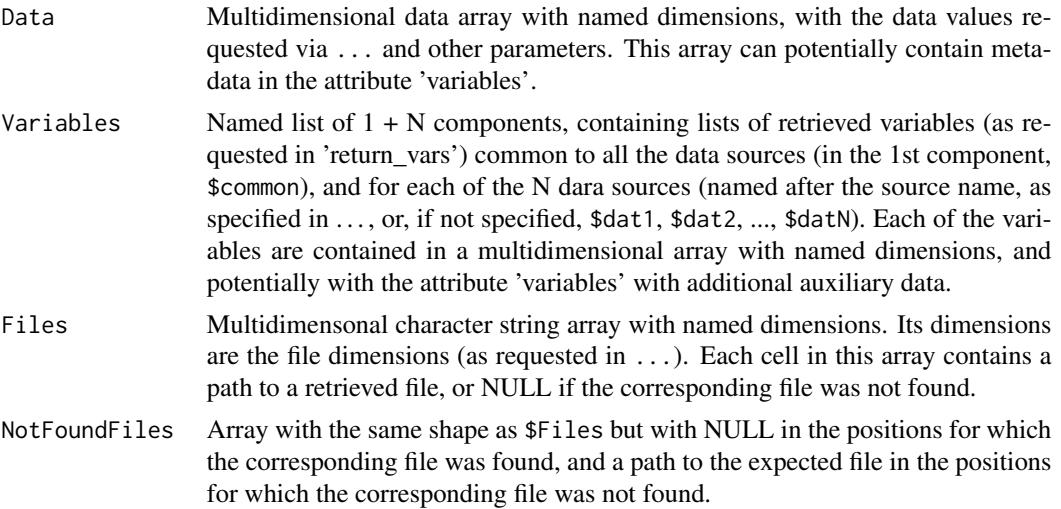

<span id="page-31-0"></span>If retrieve = FALSE the involved data is not loaded into RAM memory and an object of the class 'startR\_header' with the following components is returned:

- Dimensions Named vector with the dimension lengths and names of the data involved in the Start() call.
- Variables Named list of  $1 + N$  components, containing lists of retrieved variables (as requested in 'return\_vars') common to all the data sources (in the 1st component, \$common), and for each of the N dara sources (named after the source name, as specified in ..., or, if not specified, \$dat1, \$dat2, ..., \$datN). Each of the variables are contained in a multidimensional array with named dimensions, and potentially with the attribute 'variables' with additional auxiliary data.
- Files Multidimensonal character string array with named dimensions. Its dimensions are the file dimensions (as requested in  $\dots$  ). Each cell in this array contains a path to a file to be retrieved (which may exist or not).
- FileSelectors Multidimensional character string array with named dimensions, with the same shape as \$Files and \$NotFoundFiles, which contains the components used to build up the paths to each of the files in the data sources.
- StartRCall List of parameters sent to the Start() call, with the parameter 'retrieve' set to TRUE. Intended for calling in order to retrieve the associated data a posteriori with a call to do.call().

## Examples

```
data_path <- system.file('extdata', package = 'startR')
path_obs <- file.path(data_path, 'obs/monthly_mean/$var$/$var$_$sdate$.nc')
sdates <- c('200011', '200012')
data \le Start(dat = list(list(path = path_obs)),
              var = 'tos',
              sdate = sdates,
              time = 'all',lattice = 'all'longitude = 'all',
              return_vars = list(latitude = 'dat',
                                 longitude = 'dat',
                                 time = 'sdate'),retrieve = FALSE)
```
Step *Define the operation applied on declared data.*

# Description

The step of the startR workflow after declaring data by Start() call. It identifies the operation (i.e., function) and the target and output dimensions of data array for the function. Ideally, it expects the dimension name to be in the same order as the one requested in the Start() call. If a different order is specified, startR will reorder the subset dimension to the expected order for this function.

#### Usage

```
Step(
  fun,
  target_dims,
  output_dims,
  use_libraries = NULL,
  use_attributes = NULL
)
```
#### Arguments

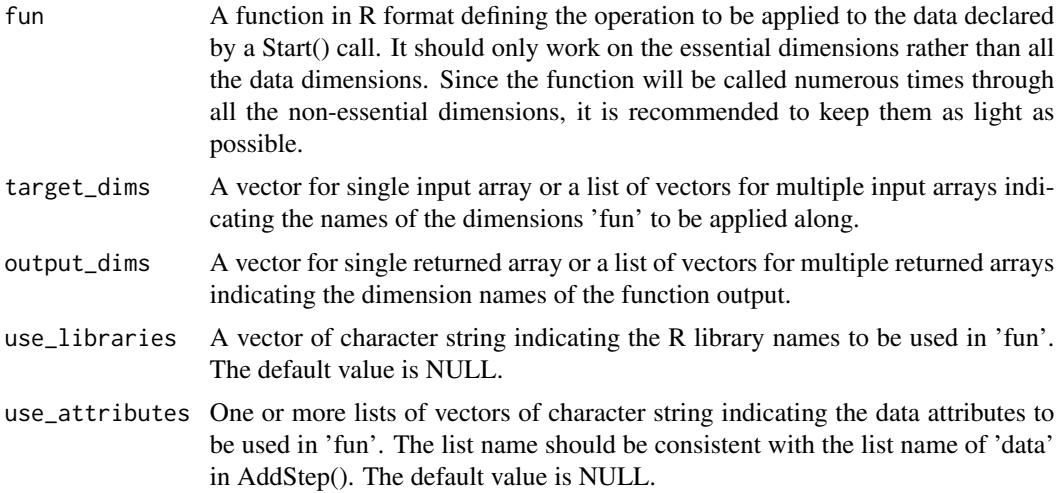

#### Value

A closure that contains all the objects assigned. It serves as the input of Addstep().

# Examples

```
data_path <- system.file('extdata', package = 'startR')
path_obs <- file.path(data_path, 'obs/monthly_mean/$var$/$var$_$sdate$.nc')
sdates <- c('200011', '200012')
data \le Start(dat = list(list(path = path_obs)),
              var = 'tos',
              sdate = sdates,
              time = 'all',latitude = 'all',
              longitude = 'all',
```
<span id="page-33-0"></span>34 values

```
return_vars = list(latitude = 'dat',
                                 longitude = 'dat',
                                 time = 'sdate'),
              retrieve = FALSE)
fun \leq function(x) {
          lat = attributes(x)$Variables$dat1$latitude
          weight = sqrt(cos(lat * pi / 180))corrected = Apply(list(x), target_dims = "latitude",
                            fun = function(x) \{x * weight\}}
step <- Step(fun = fun,
             target_dims = 'latitude',
             output_dims = 'latitude',
             use_libraries = c('multiApply'),
             use_attributes = list(data = "Variables"))
wf <- AddStep(data, step)
```
<span id="page-33-1"></span>values *Specify dimension selectors with actual values*

## Description

This is a helper function used in a Start() call to define the desired range of dimensions. It specifies the actual value to be matched with the coordinate variable. See details in the documentation of the parameter ... 'indices to take' of the function Start().

#### Usage

values(x)

#### Arguments

x A numeric vector or a list with two nemerics to take all the element between the two specified values (both extremes inclusive).

# Value

Same as input, but with additional attribute 'indices', 'values', and 'chunk'.

# See Also

[indices](#page-8-1)

values 35

# Examples

```
# Used in Start():
data_path <- system.file('extdata', package = 'startR')
 path_obs <- file.path(data_path, 'obs/monthly_mean/$var$/$var$_$sdate$.nc')
sdates <- c('200011', '200012')
 data <- Start(dat = list(list(path = path_obs)),
              var = 'tos',sdate = sdates,
              time = 'all',latitude = values(seq(-80, 80, 20)),
              latitude_reorder = Sort(),
              longitude = values(list(10, 300)),
              longitude_reorder = CircularSort(0, 360),
              return_vars = list(latitude = 'dat',
                                 longitude = 'dat',
                                 time = 'sdate'),
               retrieve = FALSE)
```
# <span id="page-35-0"></span>Index

AddStep, [2](#page-1-0)

CDORemap, *[4](#page-3-0)* CDORemapper, [3](#page-2-0) CircularSort *(*Sort*)*, [16](#page-15-0) Collect, [5](#page-4-0) Compute, [6](#page-5-0)

indices, [9,](#page-8-0) *[34](#page-33-0)*

NcCloser, [10,](#page-9-0) *[11](#page-10-0)*, *[13](#page-12-0)*, *[15](#page-14-0)* NcDataReader, *[10](#page-9-0)*, [10,](#page-9-0) *[13](#page-12-0)*, *[15](#page-14-0)* NcDimReader, *[10,](#page-9-0) [11](#page-10-0)*, [12,](#page-11-0) *[13](#page-12-0)*, *[15](#page-14-0)* NcOpener, *[10,](#page-9-0) [11](#page-10-0)*, *[13](#page-12-0)*, [13,](#page-12-0) *[15](#page-14-0)* NcVarReader, *[10,](#page-9-0) [11](#page-10-0)*, *[13](#page-12-0)*, [14](#page-13-0)

SelectorChecker, [15](#page-14-0) Sort, [16](#page-15-0) Start, [17](#page-16-0) Step, [32](#page-31-0)

values, *[9](#page-8-0)*, [34](#page-33-0)